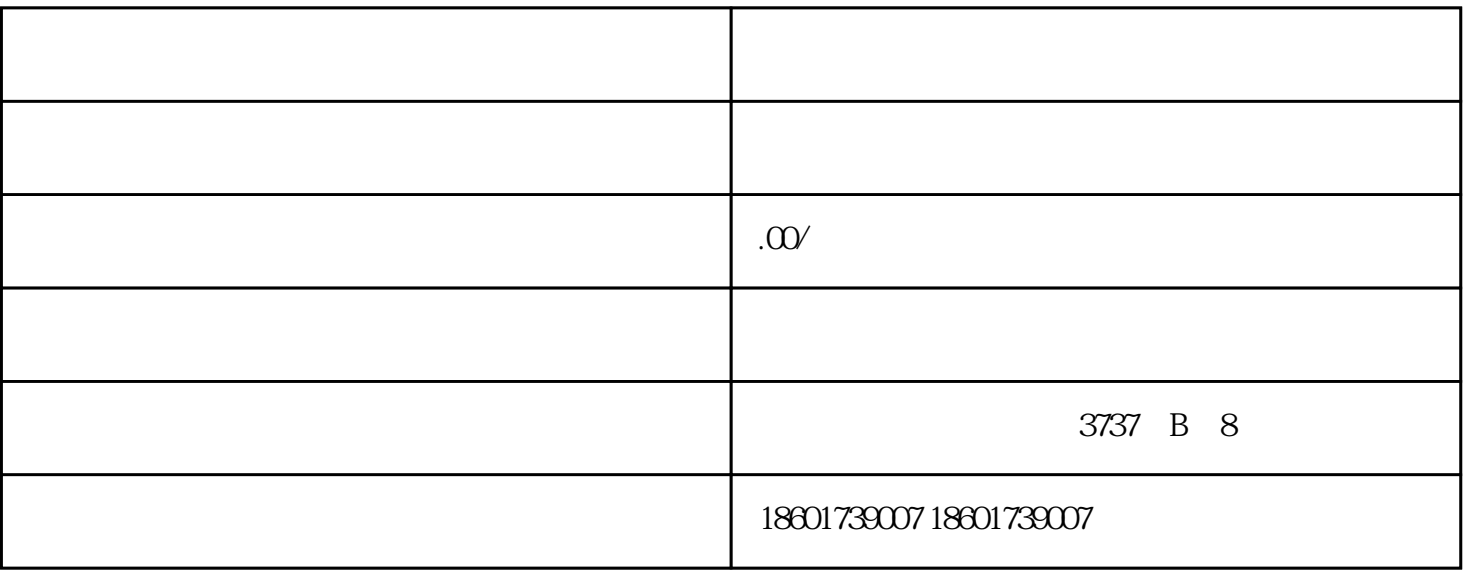

 $\gamma$ 

 $\frac{1}{\sqrt{2}}$ 

1、登报

公司注销的流程:

 $\overline{c}$ 

 $\overline{3}$ 

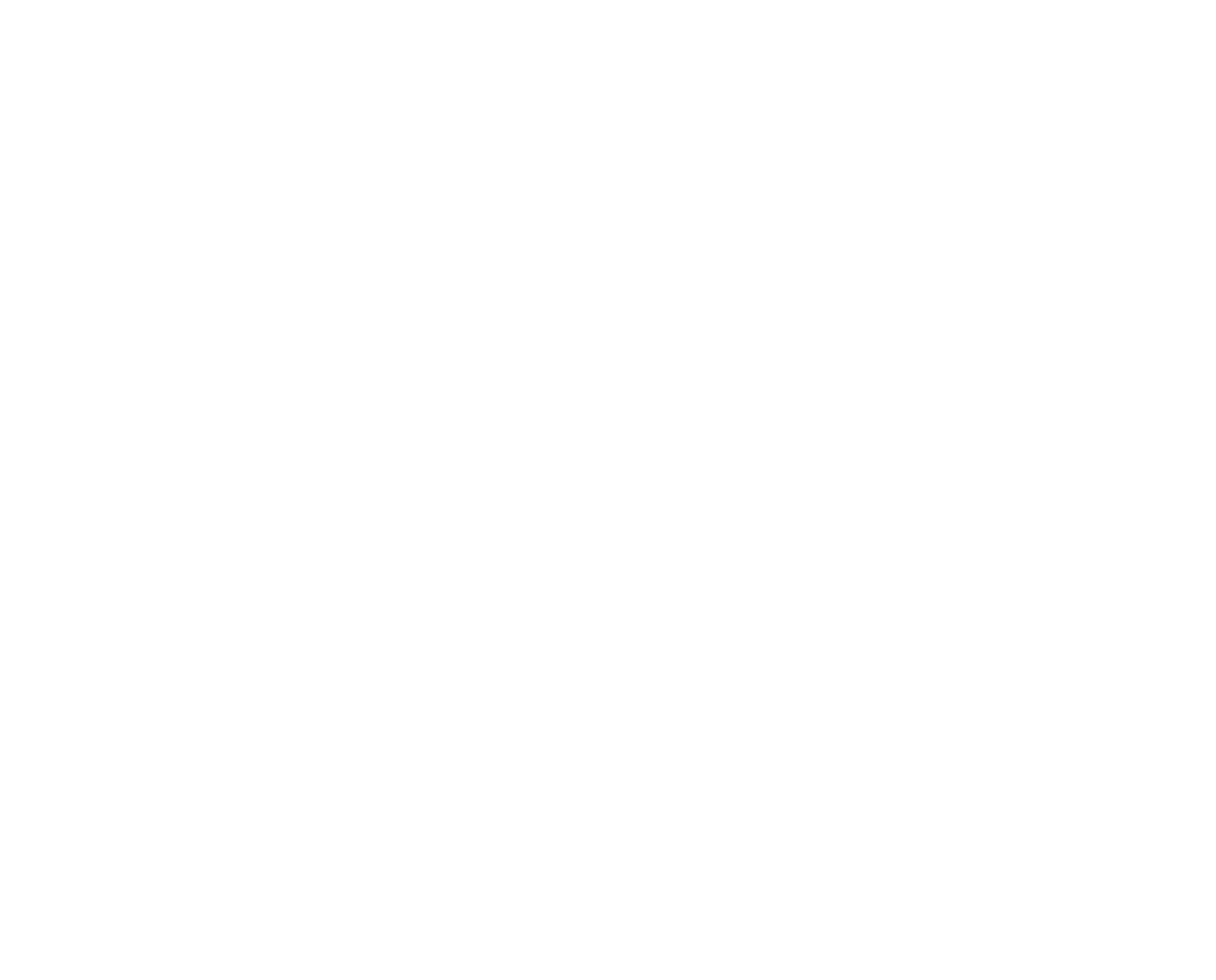

 $(2)$ 

 $(4)$ 

 $(5)$ 

 $(6)$ 

 $(3)$